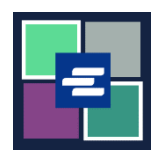

此快速入門指南會說明如何申請法庭文檔的副本。

注意:若要執行此操作,您必須登入您的入口網站帳戶。

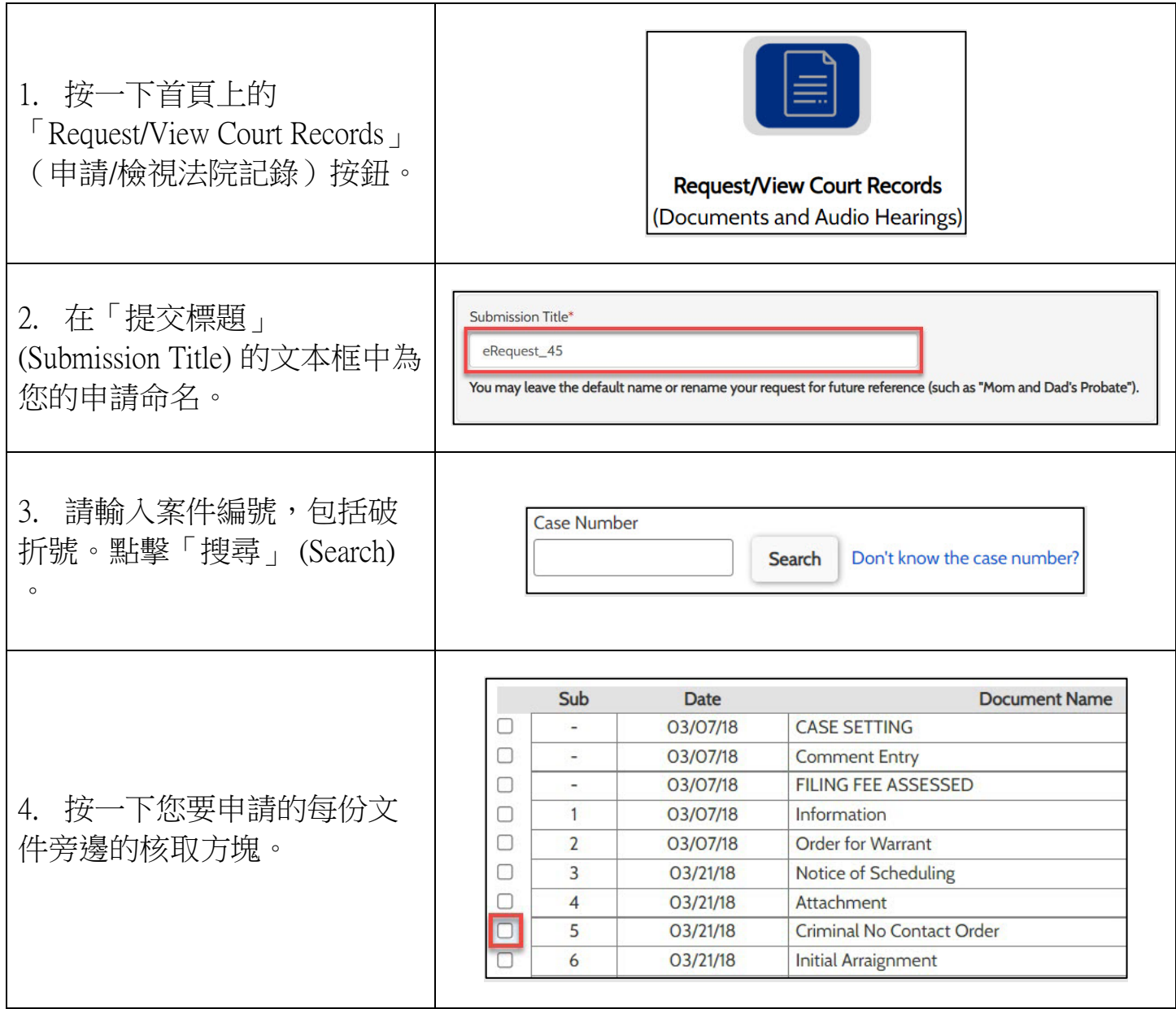

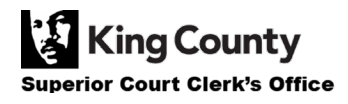

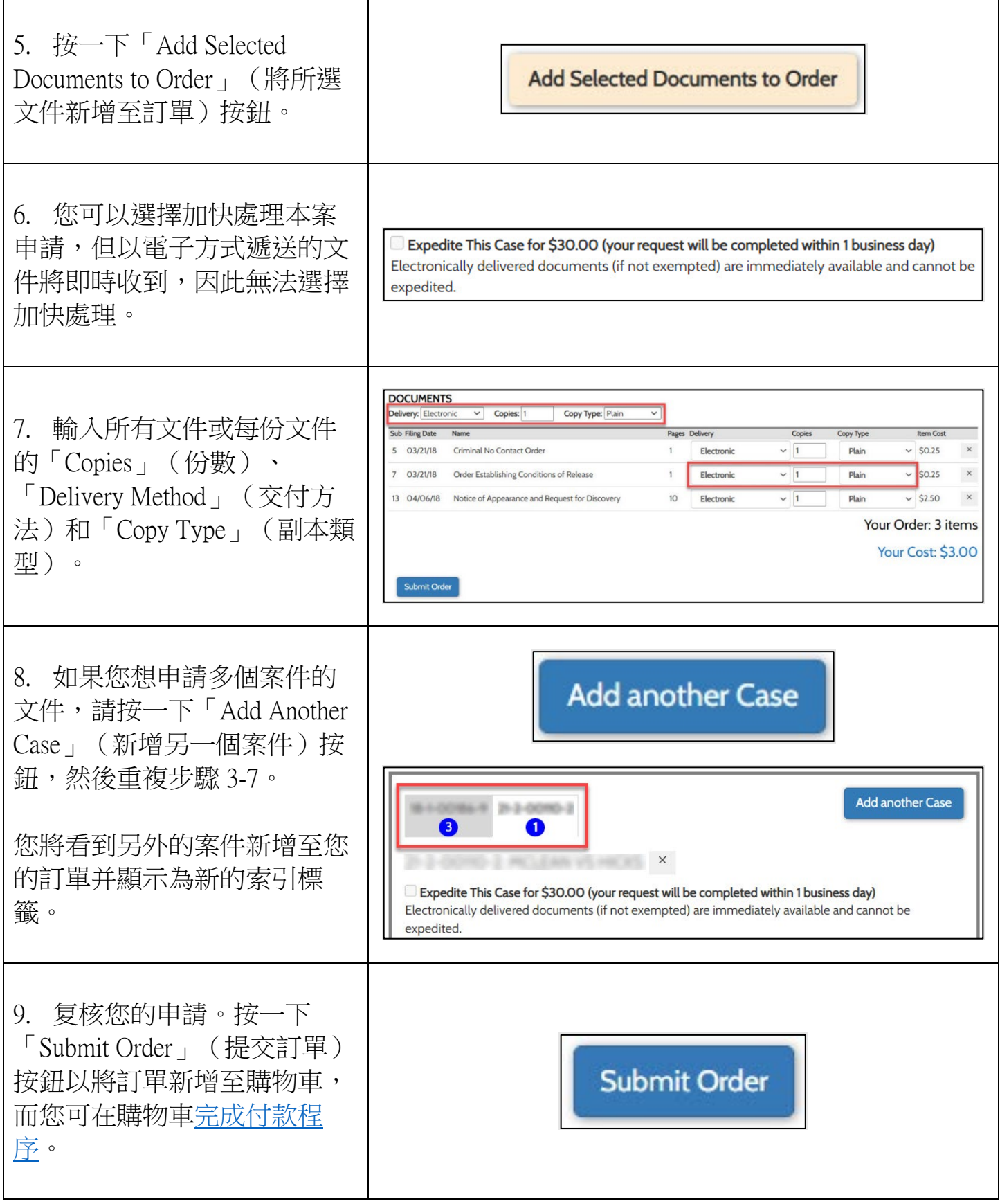

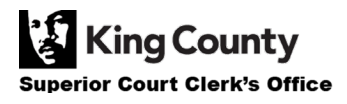